# **Concours Direct 2023**

# Tél/whatsapp: 57 57 20 18

# **Accompagnement final : Jour 01**

- 1) Dans les institutions de l'ONU, que signifie le sigle CIJ
	- a) Cour internationale de Justice
	- b) cour internationale des jeunes
	- c) communauté internationale de la jeunesse
	- d) comité international de la jeunesse

Réponse : A

2) la vraie raison de la convocation du congrès de Berlin est :

- a) trouver des règles à l'occupation coloniale de l'Afrique
- b) l'évangélisation de l'Afrique
- c) la civilisation de l'Afrique
- d) le développement industriel de l'Afrique

Réponse: A

- 3) Donner le nom du pays invité d'honneur au FESPACO 2023
- a) Côte d'ivoire
- b) Mali
- c) Niger
- d) Togo

Réponse : B

- 4) Que signifie "mansuétude" ?
- a) Disposition morale qui incline à la douceur, à la patience et à la bienveillance

b) Manifestation d'une préoccupation, d'un souci, d'une inquiétude et tendance à prodiguer des soins intensifs

- c) Attrait naturel, spontanée chaleureux qu'une personne éprouve pour un autre
- d) Mensonge grossier contre une personne indigente

Page | 1

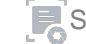

Réponse : A

5) Que signifie OCDE?

a) Office Communautaire pour le Développement des Exportations

b) Organisation de Coopération et de Développement Economique

c) Organisation de Coopération pour la Défense Européenne

d) Office Commun de Défense des Etats

Réponse : B

6) Combien de prix spéciaux « SIRA » de la réalisatrice burkinabé Apolline TRAORE a-t-elle remporté au FESPACO 2023 ?

 $a)3$ 

 $b)4$ 

 $c)$  5

 $d$ )  $6$ 

Réponse: B

7) La peine de mort a été abolie au Burkina Faso en

a) 1992

- b) 1996
- c) 2000
- d) autre

Réponse : D (le Parlement burkinabè a aboli la peine de mort le 31 mai 2018.)

8) Qui fut le Président de la première transition burkinabè ?

a) Paul Henri Sandaogo DAMIBA

b) Yacouba I. ZIDA

c) Capitaine Ibrahim TRAORE

d) Michel KAFANDO

Réponse: B

9) Le terme « Adolescent » désigne toute personne âgée de

a) 14 ans à 18 ans

b) 15 ans à 18 ans

c) 15 à 20 ans

d) 18 à 20 ans

Page | 2

#### ----------- ACCOMPAGNEMENT-FINAL 2022

Réponse : D

- 10) Il n'existe pas de prix Nobel de
- a) Mathématiques
- b) Littérature
- c) Physique
- d) Médecine

Réponse: A

- 11) Les manifestations des 30 et 31 octobre 2014 au Burkina constituent
- a) un soulèvement populaire
- b) une mutinerie
- c) un coup d'état
- d) une insurrection populaire

Réponse : D

12) l'attaque terroriste du convoi de ravitaillement entre Titao et sollé qui a eu lieu à TIBOU date de :

- a) 31 mai 2023
- b) 1er juin 2023
- c) 29 mai 2023
- d) 02 juin 2023

Réponse: A

- 13) les éléments figurés, du sang sont :
- a) les leucocytes, le plasma et les hématies
- b) le sérum les hématies et les leucocytes
- c) les globulins les leucocytes et le plasma
- d) les plaquettes sanguines les leucocytes et les hématies

Réponse: A

- 14) Le lait contient en moyenne
- a) 35g de lipides par litre
- b) 38g de lipide par litre
- c) 70g de lipide par litre
- d) 76g de lipide par litre

Page | 3

----------- ACCOMPAGNEMENT-FINAL-2022

Réponse : A

15) Les enveloppes protectrices des centres nerveux sont de l'intérieur vers l'extérieur

- a) l'arachnoïde, la dure-mère et la pie-mère
- b) la pie-mère, la dure-mère et l'arachnoïde
- c) la dure-mère, l'arachnoïde et la pie-mère
- d) la pie-mère, l'arachnoïde et la dure-mère

Réponse : D

- 16) Les deux types d'ossification sont
- a) l'ossification périostique l'ossification de l'épiphyse
- b) l'ossification périostique et l'ossification de la diaphyse
- c) l'ossification de la diaphyse et l'ossification de l'épiphyse
- d) l'ossification périostique et l'ossification de cartilage

Réponse: D

- 17) La cytologie est la science qui étudie :
- a) Les tissus
- b) Les cellules
- c) les cystotomes
- d) les cytokines

Réponse: B

- 18) Quels mot désigne l'amour exagéré et démesuré pour sa nation :
- a) Nationaliste
- b) Patriotisme
- c) Nazisme
- d) Aucune bonne

Réponse: B

19) Le pays bénéficiaire d'une partie du Burkina Faso lors de la suppression est ;

- a) Le Niger
- b) Le Benin
- c) Le Togo
- d) Le Liberia

Réponse: A

Page | 4

#### ----------- ACCOMPAGNEMENT-FINAL 2022

- 20) Quel traité a consacré la création de la CEDEAO
- a) Traité de Lagos
- b) Traité d'Abuja
- c) Traité d'Accra
- d) Aucune

Réponse: A

- 21) Le protectionnisme favorise
- a) la concurrence accélérée
- b) une économie d'échelle
- c) les consommateurs
- d) les producteurs
- Réponse : D
- 22) Un vol
- a) délit
- b) crime
- c) contreversance
- d) autre

Réponse: A

23) Comment appelle-t-on un acte, une action qui peut engendrer une déclaration de guerre ?

- a) Ex aequo
- b) Ex vito
- c) Statu qui
- d) Casus belli

Réponse : D

24) Combien de pays sont membres de l'OMS

- a) 195
- b) 194
- $c)$  126
- d) 180

Réponse : B

Page | 5

----------ACCOMPAGNEMENT-FINAL-2022

25) Quelle est la date de la reprise des relations diplomatiques entre le Burkina et la Corée du Nord?

- a) 29 mars 2023
- b) 29 mars 2019
- c) 29 mars 2020
- d) 29 mars 2021
- Réponse: A
- 26) Que signifie OPEP

#### Réponse : Organisation des Pays Exportateurs de Pétrole

- 27) Donner la date du décret portant mobilisation générale
- a) 11 avril 2023
- b) 12 avril 2023
- c) 13 avril 2023
- d) autre
- Réponse : D (19 avril 2023)
- 28) Avoir pignon sur rue signifie :

#### Réponse : avoir une réputation bien assise

29) Agir avec "parcimonie" signifie :

Réponse : agir avec réserve, avec attention

- 30) " Devoir de violence" traite de :
- Réponse : colonisation

31) "Un travail Sisyphe" signification

Réponse : tâche surhumaine, un labeur stérile ou qui semble ne pouvoir aboutir à rien de positif.

- 32) Par qui a été inventé l'ordinateur ?
- Réponse : Charles Babbage
- 33) Comment s'appelle le chapeau des diplômes ?

Réponse : le mortarboard

34) Donner le nom du directeur de LONAB

#### Réponse : Ibrahim Ben Harouna Zarani

- 35) En quelle année Nahouri est devenu une province
- a) 1995

Page | 6

#### ----------ACCOMPAGNEMENT-FINAL-2022

- b) 1997
- c) 1998
- d) 1999
- Réponse: A

36) Comment est baptisé la 22ème promotion des militaires de Po

Réponse : Triomphe

37) Que veut dire gonades

Réponse : glandes qui vont produire à la fois les gamètes (spermatozoïdes chez l'homme et ovocytes chez la femme) sur le plan exocrine et les hormones sexuelles sur le plan endocrine.

- 38) Qui est le président de la transition
- Réponse : capitaine Ibrahim TRAORE

39) Donner le sens de filiforme

Réponse : Qui est mince, grêle et délié comme un fil

40) Donné le sens de podographie

Réponse : Étude de police qui consiste à la prise d'empreinte de la plante de pied sur une surface plane, pour étudier le type de marche

#### 41) Siège de l'OPEP

Réponse : Vienne en Autriche

42) Donner le synonyme de délictueux

#### Réponse : condamnable

43) Chaque jours les femmes vont au marché du village discrètement. Donner la phrase minimale

Réponse : les femmes vont au marché

44) Les allocations familiales relèvent de quel droit :

- a) droit fiscal
- b) droit du travail
- c) droit administratif
- d) droit de sécurité sociale

Réponse : D

- 45) la compétence est :
- a) ce qu'on devrait faire

b) ce qu'on sait faire

Page | 7

Whatsapp: 57 57 20 18

\_\_\_\_\_\_\_\_\_\_\_\_\_\_\_\_\_\_\_\_\_\_\_\_\_\_\_\_\_

#### ----------- ACCOMPAGNEMENT-FINAL 2022

c) qualité professionnelle

Réponse : C

46) la somme d'acquisition des drones par la transition auprès de la Turquie :

# Réponse : 252 milliards de FCFA

47) orthographe correcte :

- a) demi-heure
- b) demie-heure
- c) démi-heure
- d) démie-heure

Réponse : A

- 48) des robes
- a) maronnes
- b) marron
- c) marrons
- d) marronne

Réponse : B

49) accumulation, hyperbole, gradation font partie de classe de figures de style :

# Réponse : amplification

50) Ces pays ont obtenu leur Indépendance suite à la négociation :

- a) Le Ghana
- b) Le Burkina Faso
- c) Le Zimbabwe
- d) L'Algérie

Réponse : CD

51) Pour l'Indépendance de la Haute Volta, ces partis politiques ont animé la scène politique

- a) le FRELIMO
- b) Le M P L A
- c) Le P E S E M A
- d) Le M D V

Réponse : D

Page | 8

52) Les spermatozoïdes sont issus des spermatides :

- a) par division mitotique
- b) par réduction du nombre de chromosomes
- c) Scissiparité
- d) par différenciation morphologique

Réponse : D

53) Quel est l'âge minimum pour se présenter à l'élection présidentielle au Burkina ?

- $a)$  25
- $b)$  35
- c)  $27$
- $d)$  37

Réponse : B (l'âge maximum est de 75 ans)

- 54) Quel service s'occupe de la fiscalité de porte
- a) Le service de la fiscalité
- b) Le service de la Douane
- c) Le service du Trésor
- d) Instrument de la politique budgétaire
- Réponse : B
- 55) Le DG de la RTB est :
- Réponse : Galip Somé
- 56) Le DG de la SONABEL est :
- Réponse : Daniel Serme

# 57) Le DG de l'ONEA est :

- Réponse : Adama Traoré
- 58) Le DG du Trésor public est

# Réponse : Bruno Raymond BAMOUNI

- 59) Le DG des impôts est :
- Réponse : Daouda Kirakoya

Page | 9

----------ACCOMPAGNEMENT-FINAL2022

60) Le DG de la douane est Réponse : Mathias KADIOGO

61) Le DG de la police est Réponse : Roger Ouédraogo

62) Le DG de la SONABHY est Réponse : Hilaire Kaboré

Page | 10

**Whatsapp: 57 57 2018** 

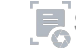